## **地点を登録する(登録ポイント)**

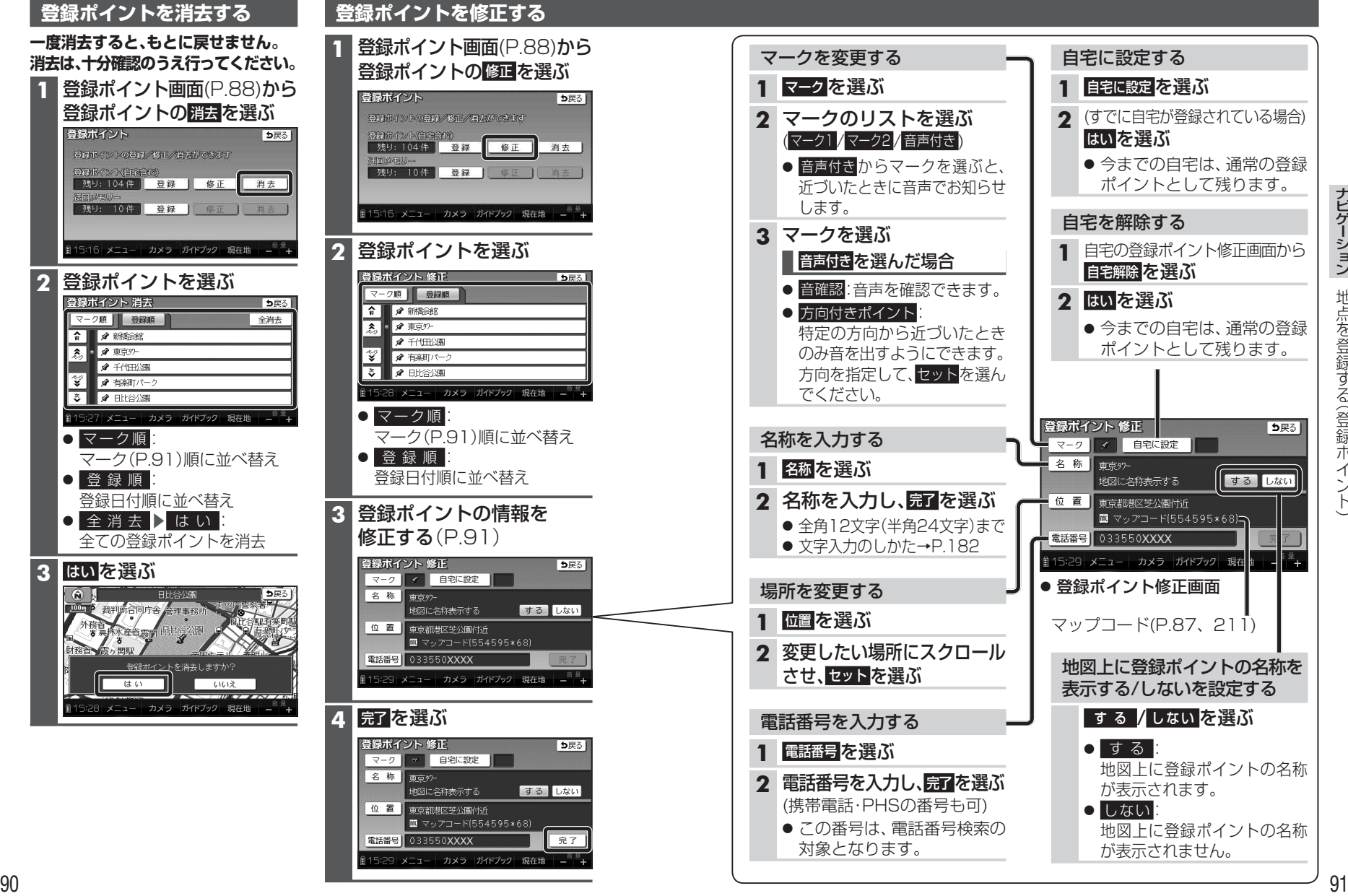